CS 327E Project 5, due Thursday, 10/21.

This project makes use of the same Shopify dataset as [Project](https://www.cs.utexas.edu/~scohen/projects/Project3.pdf) 3.

The goals of this project are to redesign the Shopify schema for Firestore, create the database objects according to your model, and populate the objects with the Shopify data.

Using Lucidchart, create an ERD of your Firestore schema. The schema should be modeled by following the design guidelines discussed in class and using as input the same access patterns as those used for Practice [Problem](https://www.cs.utexas.edu/~scohen/slides/10-15-2021.pdf) 1:

## **Access patterns:**

- 1. Get apps by category (Category.title)
- 2. Get apps with highest review\_count
- 3. Get pricing plan details by app (Apps.id)
- 4. Get key benefits by app (Apps.id)

Ensure that your diagram captures the field names and types for each Firestore collection and subcollection. Draw the appropriate relationships between collections. If you're unsure what type of relationship exists between two given collections, consult the Spanner schema for Shopify and/or sample the data. For readability, please use one background color to identify collections and a different color to identify subcollections. Follow the College example from class for other formatting and style guidance. Export your ERD as a  $pdf$  file and name it shopify-firestore-erd.pdf.

Create a new jupyter notebook and name it project5.ipynb. Implement the following logic in your project5.ipynb notebook:

- Download the dataset to your notebook instance: gsutil cp gs://cs327e-open-access/shopify.zip .
- Create the Firestore collections and sub collections based on your design and populate them with the Shopify data.
- Get a document count for each collection and subcollection.
- $\bullet$  List the top 10 "Productivity" apps (whose categories.title = "Productivity") sorted by their rating in [descending](https://github.com/GoogleCloudPlatform/python-docs-samples/blob/f9e577c420f98ae1010268bd84f021ca9fa9624f/firestore/cloud-client/snippets.py#L615-L620) order. Return the id, title, developer, rating and reviews count for those apps. Limit the results to the first 10 records. Note: this is query refers to access pattern #1.

• List the 10 apps with the highest number of reviews (based on apps.review\_count). Return the id, title, developer, rating and reviews\_count for those apps. Order the results by reviews\_count in [descending](https://github.com/GoogleCloudPlatform/python-docs-samples/blob/f9e577c420f98ae1010268bd84f021ca9fa9624f/firestore/cloud-client/snippets.py#L615-L620) order. Note: this is query refers to access pattern #2.

## CS 327E Project 5 Rubric **Due Date: 10/21/21**

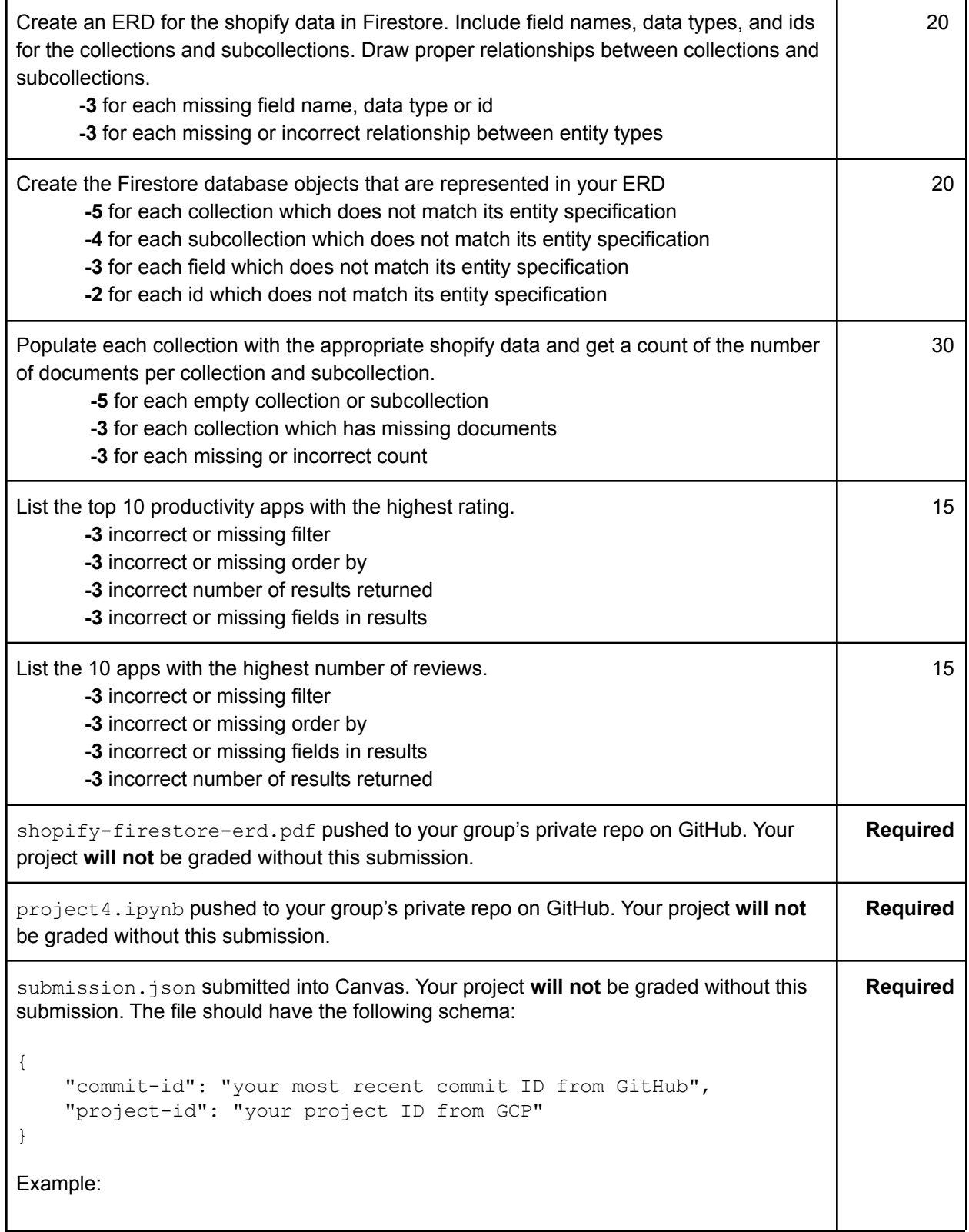

```
{
  "commit-id": "dab96492ac7d906368ac9c7a17cb0dbd670923d9",
  "project-id": "some-project-id"
}
Total Credit: 100
```